$<<$  Protel 2004

书名:<<Protel 2004电路设计与制作教程>>

, tushu007.com

- 13 ISBN 9787113130886
- 10 ISBN 7113130887

出版时间:2011-8

PDF

http://www.tushu007.com

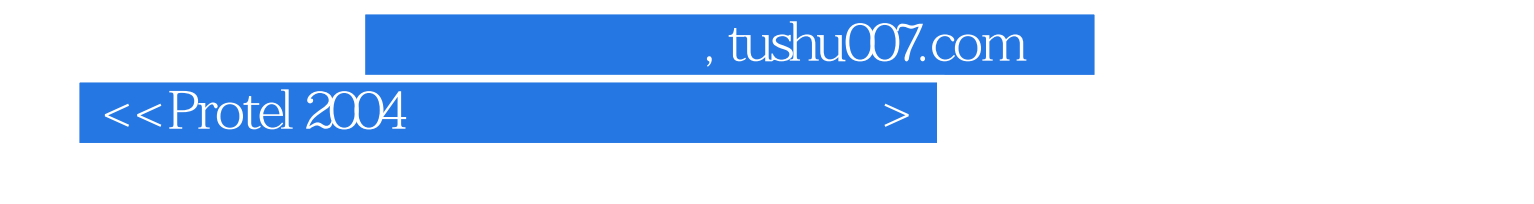

《全国高职高专电子信息类专业规划教材:Protel 2004电路设计与制作教程》用简洁的语言、清晰的图 Protel2004

, tushu007.com

 $<<$  Protel 2004

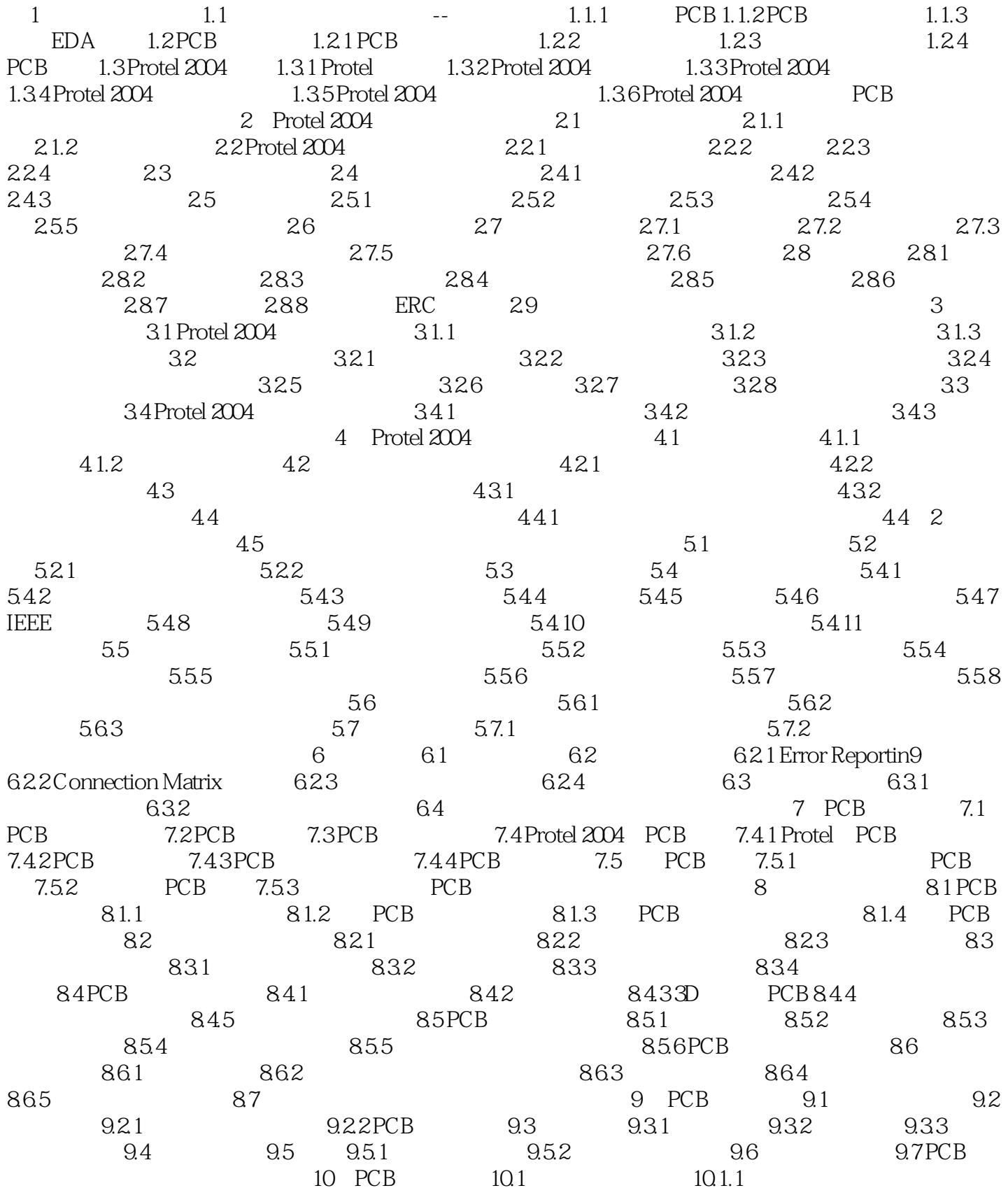

, tushu007.com

## $<<$  Protel 2004

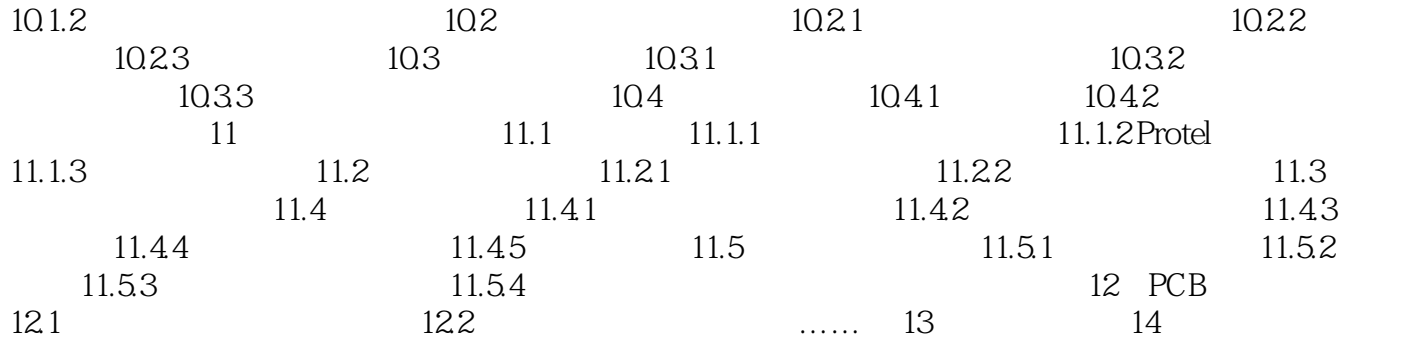

, tushu007.com

## $<<$  Protel 2004

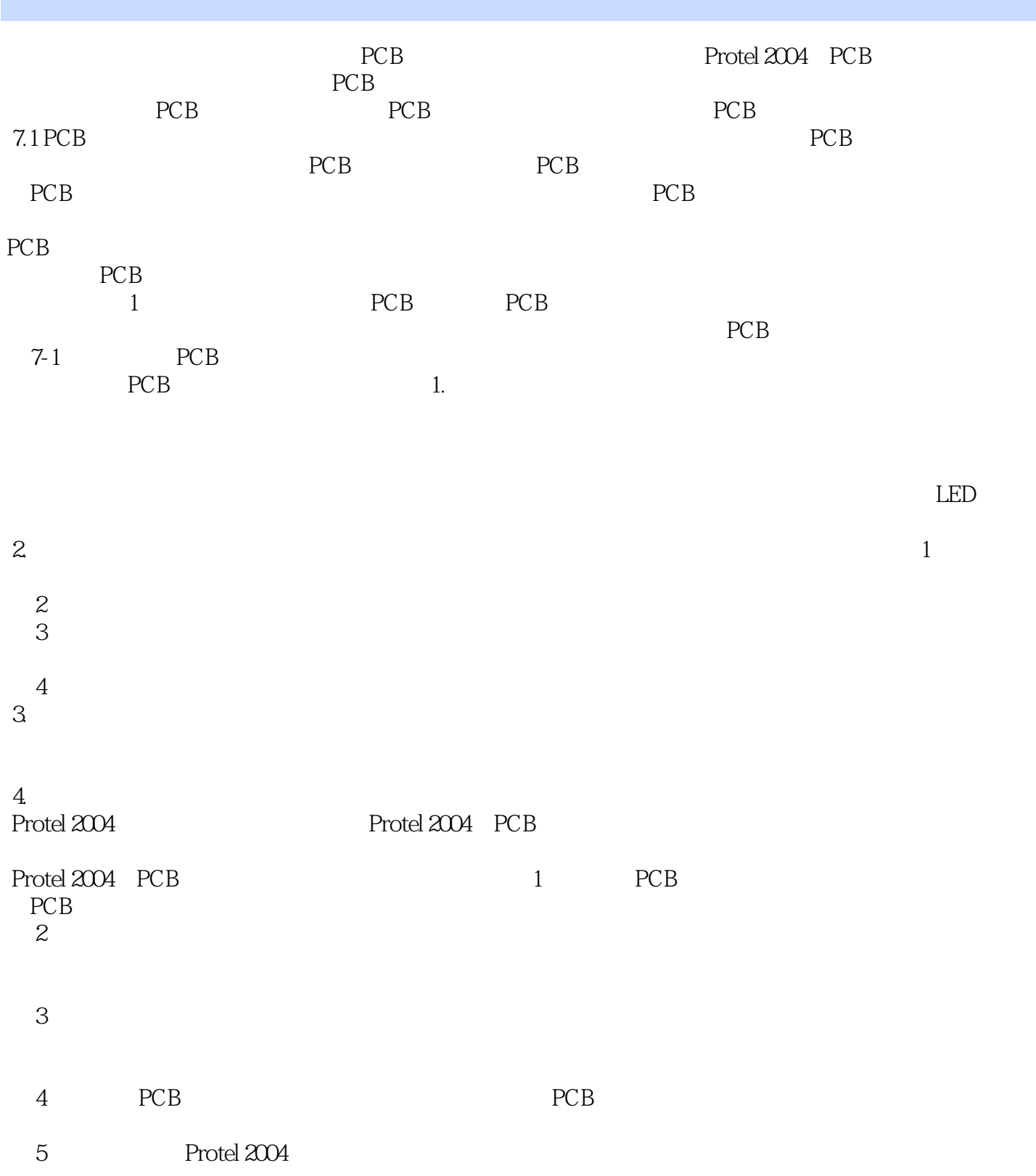

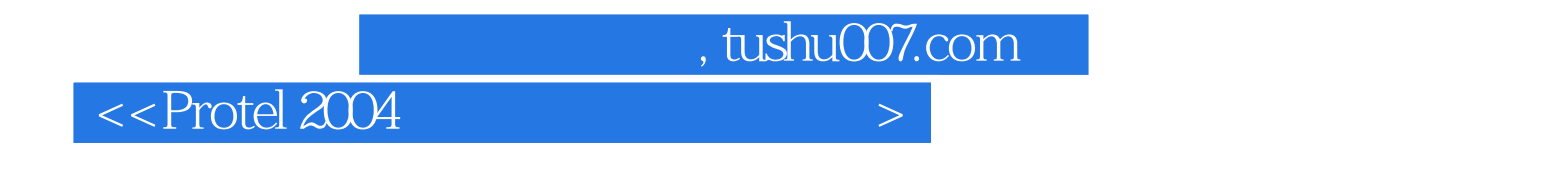

Protel2004

:Protel 2004

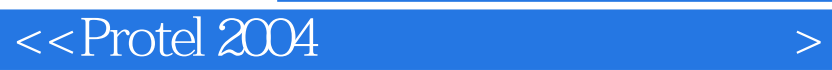

本站所提供下载的PDF图书仅提供预览和简介,请支持正版图书。

更多资源请访问:http://www.tushu007.com

 $,$  tushu007.com